# The Harvard Family of Bibliography Styles

Peter Williams (peterw@archsci.arch.su.edu.au)

Thorsten Schnier (thorsten@archsci.arch.su.edu.au)

May 21, 1996

# **Contents**

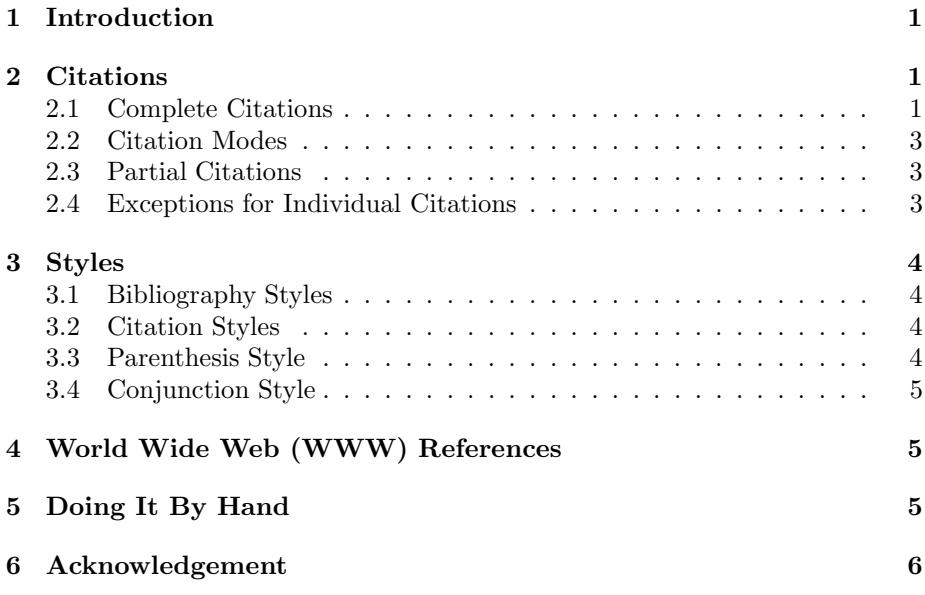

# **1 Introduction**

This document describes the harvard family of bibliographic styles which are provided in addition to those described in Lamport (1986) and Patashnik (1988). This style is primarily intended for use with the BIBTEX bibliographic database management system. However, provision is also made for hand coding of bibliographies.

# **2 Citations**

#### **2.1 Complete Citations**

There are two primary forms of citation in the harvard style dependent upon whether the reference is used as a noun or parenthetically. Additionally, where there are more than two authors, all authors are listed in the first citation and in subsequent citations just the first author's name followed by 'et al.' is used. The following example from Pitson (1978) illustrates these points.

The major improvement concerns the structure of the interview (Ulrich & Trumbo 1965, p. 112)  $\dots$  Later reports (Carlson, Thayer, Mayfield & Peterson 1971) record greatly increased interviewer reliability for structured interviews. Wright (1969, p. 408) comments that 'undoubtedly interviewer skill is directly related to the validity, quantity and quality of the interview output', and this would suggest some sort of interviewer training is called for. Rowe (1960), for example, found that trained interviewers are better able to evaluate applicants with some measure of reliability. In addition Wexley, Sanders & Yukl (1973) showed that by extensive interviewer training all significant contrast effects could be eliminated. The results of the 1971 study (Carlson et al. 1971) are still relevant, but efforts to . . . .

To facilitate using a citation as a noun a new command \**citeasnoun** has been created which has the same syntax as the \**cite** command except that multiple citations are *not* permitted. The effect of this command is that

#### As \citeasnoun{btxdoc} and \citeasnoun[Annex~B]{latex} describe \ldots

produces

As Patashnik (1988) and Lamport (1986, Annex B) describe . . .

whereas

The \BibTeX\ \cite{btxdoc} and \LaTeX\ \cite[Annex~B]{latex} manuals \ldots

produces

The BIBT<sub>E</sub>X (Patashnik 1988) and LAT<sub>E</sub>X (Lamport 1986, Annex B) manuals . . .

A second new command \**possessivecite** is provided for those instances where it is desired to use the citation as a possessive noun phrase. This is a variation on the \**citeasnoun** command and multiple citations are not permitted. As an example of its use

\possessivecite{latex} description of this feature is \ldots

produces

Lamport's (1986) description of this feature is ...

A third new command \**citeaffixed** allows text to be affixed inside the beginning of the parenthesis of a parenthetical citation. This command is like the the \**cite** command except that it takes a second argument – the text to be affixed after the opening parenthesis. For example

#### \BibTeX\ manuals \citeaffixed{latex,btxdoc}{e.g.} describe \ldots

produces

BIBT<sub>E</sub>X manuals (e.g. Lamport 1986, Patashnik 1988) describe ...

#### **2.2 Citation Modes**

By default, where appropriate, citations are abbreviated automatically after the first reference when bibliographies are produced by  $BIBT<sub>F</sub>X$ . Provision is also made for this feature to be accessed during manual coding. This feature may be overridden by using the \**citationmode** command which takes **full**, **abbr** or **default** as its single argument. The command \**citationmode***{***full***}* makes the system use full citations, \**citationmode***{***abbr***}* makes the system use abbreviated citations and \**citationmode***{***default***}* causes the default behaviour of using full citations for the first instance and abbreviated citations thereafter.

Alternatively, the citation mode may be selected as an **full**, **abbr** or **default** option to the \**usepackage** command that invokes the harvard package. Use of the **default** option is redundant in that, if no citation mode option is used, that mode will be selected automatically.

### **2.3 Partial Citations**

In addition to the primary forms of citation, the citation commands \**citeyear** and \**citename** are provided as building blocks for more complex citations that authors may (from time to time) require. \**citeyear** behaves like the \**cite** command except that only the year portion of the citation label is used. For example,

#### \citeyear{btxdoc,latex}

produces (1988, 1986). The parenthesis around the year list may be omitted by modifying the command name with a single asterisk (e.g. \citeyear\*{btxdoc}). \**citename** behaves like the \**citeasnoun** command except that only the author name(s) portion of the citation label is used. For example,

\citename{btxdoc}

produces

Patashnik.

The use of these commands does not trigger the use of abbreviated citations for subsequent \**citeasnoun** and \**cite** references.

#### **2.4 Exceptions for Individual Citations**

Occasions arise where an author wishes to override the default behaviour for an individual citation (e.g. she may wish the citation to use the full list of authors where the default would use the abbreviated form). All commands that introduce authors' names into a document (i.e. \**cite**, \**citeasnoun**, \**citeaffixed**, \**possesivcite** and \**citename**) may be modified with the addition of a single asterisk in order to force them to use the full list of authors names and by a double asterisk to force them to use the abbreviated form.

### **3 Styles**

#### **3.1 Bibliography Styles**

There are six bibliography styles currently available within the harvard family, **agsm** (used in this document) which is based on Pitson (1978, pp. 95–98), **dcu** which is based upon the conventions in use in the Design Computing Unit, Department of Architectural and Design Science, University of Sydney, **jmr** for the Journal of Management Research, **jphysicsB** for the Journal of Physics B, **kluwer** which aspires to conform to the requirements of Kluwer Academic Publishers and **nederlands** which conforms to Dutch conventions. They are invoked by the \**bibliographystyle** as described in Lamport (1986, p. 74) and effect the layout of the entries in the bibliography.

Provided there is no name clash with other harvard options the bibliography style may be selected by passing it as an option to the \**usepackage** command that invokes the harvard package.

#### **3.2 Citation Styles**

There are two citation styles currently available within the harvard family, **agsm** (used in this document) and **dcu** which for the previous example would produce:

The BIBT<sub>E</sub>X (Patashnik, 1988) and LATEX (Lamport, 1986, Annex B) manuals . . .

and for multiple citations such as

The original documentation \cite{btxdoc,latex} say \ldots

the **agsm** citation style produces

The original documentation (Patashnik 1988, Lamport 1986) say . . .

and the **dcu** citation style produces

The original documentation (Patashnik, 1988; Lamport, 1986) say ...

The default citation style is **agsm** and both styles have no effect on the appearance of the \**citeasnoun** citation format.

These styles are invoked by the \**citationstyle** command, for example:

\citationstyle{agsm}.

Because these styles affect the format of parenthetical citations, this command should appear before any \**cite** commands. Additionally the citation style may be selected by passing an option to the \**usepackage** command that invokes the harvard package. In order to avoid name clashes with the **agsm** and **dcu** bibliography styles the options **agsmcite** and **dcucite** are used with the \**usepackage** command in order to select **agsm** and **dcu** citation modes respectively.

#### **3.3 Parenthesis Style**

The type of parenthesis used in citations may be set using the \**harvardparenthesis** command which takes one argument. The argument to this command must be one of **round**, **curly**, **angle**, **square** or **none**. The default value is **round**. If it is a requirement that different parenthesis types are required for parenthetical cites that for the year portion for a \**citeasnoun** citation then the command \**harvardyearparenthesis** may be used to set the year parenthesis seperately. This command must be issued after any \**harvardparenthesis** command as that command sets both parenthetical and year parenthesis. If the bibliographic style chosen is **agsm** or **dcu** then the parenthesis style chosen using \**harvardyearparenthesis** is used with the year portion of the entries in the bibliographic listing. The options **round**, **curly**, **angle**, **square** and **none** may also be used with the the \**usepackage** command that invokes the harvard package.

Authors of style files for use with the harvard family who wish to make use of this feature should use the strings " \harvardleft " and " \harvardright " instead of the respective parenthesis characters where they wish them to be effected by the selection made with \**harvardparenthesis**.

#### **3.4 Conjunction Style**

In the previous examples for the **agsm** bibliographic style a "&" character is used to signify conjunction between a pair of names or between the last two names of a list of names. Similarly the word "and" is used for the **dcu** style. With these two styles this convention may be overwritten by using \**renewcommand** to redefine the command \**harvardand**. This should be done after the \**citationstyle** command (if used) as this command resets it to the default for the style selected.

# **4 World Wide Web (WWW) References**

The **agsm**, **dcu**, **jmr**, **jphysicsB** and **kluwer** bibliographic styles support a new bibliographic entry field **URL** for specifying the **URL** of documents that are available via the World Wide Web. An example of this is the reference to Drakos's  $(1994)$  documentation for his LAT<sub>E</sub>X2HTML package in the file harvard.bib that is enclosed with the source for this document. When processed by L<sup>A</sup>T<sub>E</sub>X2HTML documents using the harvard bibliographic package will have hypertext links created from the citation within the text to the reference list. If an entry in the reference list has an **URL** field then a hypertext link to the document will be created using the data in that field.

# **5 Doing It By Hand**

Hand coding is accomplished much the same as described in Lamport (1986, p. 73) except that the new command \**harvarditem** is used in place of \**bibitem**. The syntax of this command is

\**harvarditem** [*abbr-citation*]{*full-citation*}{*citation-year*}{*cite-key*}

where

- *abbr-citation* is the (optional) abbreviated citation (minus the year) to be used in the text subsequent to the first mention of a particular reference,
- *full-citation* is the full citation (minus the year) to be used in the text on the first mention of a particular reference,
- *citation-year* the year portion of the citation including any suffices required to disambiguate citations, and

*cite-key* is the key used in the \**cite** and \**citeasnoun** commands.

### **6 Acknowledgement**

The motivation for this style came from Fay Sudweeks of the Design Computing Unit who also originated the formats for the **dcu** style and proofread their implementation.

The **nederlands** bibliographic style was implemented by Werenfried Spit (spit@vm.ci.uv.es).

The idea for \**citeyear** came from Renate Schmidt (Renate.Schmidt@mpisb.mpg.de).

The solution to the mysterious \**enddocument** problem came from Berwin A. Turlach (berwin@core.ucl.ac.be) as did the identification of a subtle problem with sorting entries in the reference list.

### **References**

Drakos, N. (1994), The LATEX2HTML translator. Documentation accompanying the L<sup>AT</sup>EX to HTML translator.

**URL:** *http://cbl.leeds.ac.uk/nikos/tex2html/doc/latex2html/latex2html.html*

Lamport, L. (1986), *ETEX*: *A Document Preparation System*, Addison-Wesley.

Patashnik, O. (1988), BIBT<sub>E</sub>Xing. Documentation for general BIBT<sub>E</sub>X users.

Pitson, J. (1978), *Style Manual for authors editors and printers of Australian government publications*, 3rd edn, Australian Government Publishing Service, Canberra.